# **Introduction to Text Mining**

Part III: Text Mining using Rules

Henning Wachsmuth

<https://cs.upb.de/css>

Text Mining III Text Mining using Rules **Text Accord CONT CONTEXT** CONTEXT OF THE CONTEXT OF THE CONTEXT OF THE CONTEXT OF THE CONTEXT OF THE CONTEXT OF THE CONTEXT OF THE CONTEXT OF THE CONTEXT OF THE CONTEXT OF THE CONTE

# **Text Mining using Rules: Learning Objectives**

### **Concepts**

- Get to know different types of "hand-crafted" rules for text mining.
- Learn about the use of lexicons in text mining.
- Understand benefits and limitations of hand-crafted rules.

### **Text analysis techniques**

- Learn how to segment a text using hand-crafted decision trees.
- Learn how to extract information from a text using lexicons.
- Learn how to rewrite a text span using finite-state transducers.

### **Covered text analyses**

- Tokenization
- Sentence splitting
- Attribute extraction
- Morphological analysis
- Stemming

# **Outline of the Course**

- I. Overview
- II. Basics of Linguistics
- III. Text Mining using Rules
	- What Is Text Mining using Rules?
	- Hand-crafted Decision Trees
	- Lexicon-based Term Matching
	- Finite-State Transducers
- IV. Basics of Empirical Research
- V. Text Mining using Grammars
- VI. Basics of Machine Learning
- VII. Text Mining using Clustering
- VIII. Text Mining using Classification and Regression
	- IX. Practical Issues
	- X. Text Mining using Sequence Labeling

Text Mining III Text Mining using Rules © Wachsmuth 2018 3

# What Is Text Mining using Rules?

#### **Text mining (recap)**

- Automatic discovery of information from natural language text.
- Uses several text analyses to identify and structure information.

#### **Hand-crafted rules**

- In the context of text analysis, a hand-crafted rule can be seen as a manual definition of how to process a given span of text.
- Processing includes the segmentation of text, the rewriting of text, the inference of information from text, and similar.
- Rules encode human expert knowledge of texts and text analyses.

#### **Rule-based text mining methods**

- Text analyses that are done based on hand-crafted rules only.
- Aka: Knowledge-based inference or the knowledge-based approach.

Human Expert Knowledge

#### **Observation**

• The quality of any rule-based text mining method rises and falls with the encoded human expert knowledge.

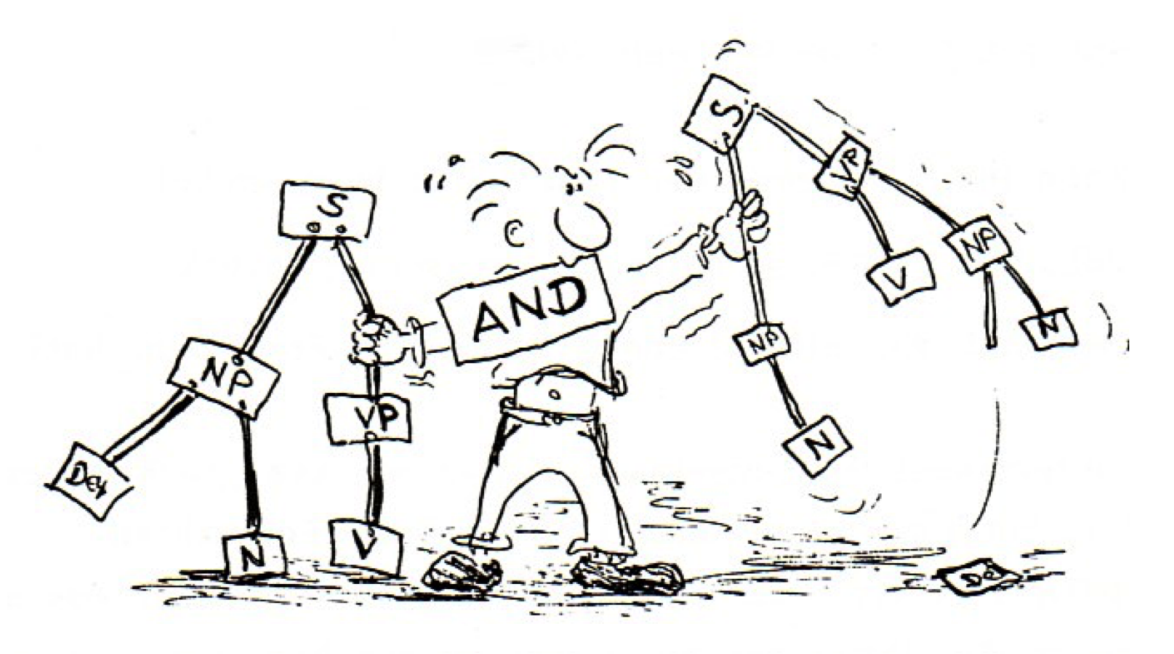

#### **Encoding of knowledge**

• Decision rules, lexicons, rewrite rules, string patterns, grammars, ...

Selected Types of Rules and Knowledge

#### **Decision rules**

if char  $\in$  {'.', '?', '!'} then return true return false

#### **Lexicons**

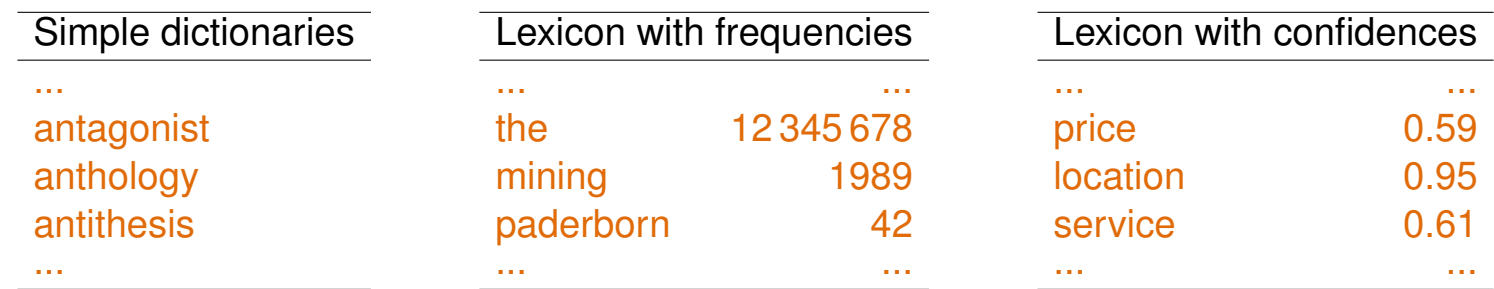

#### **Rewrite rules**

 $(\star \text{vowel}\star)$   $\forall \rightarrow i$  (if a span contains vowel and ends with 'y', replace 'y' with 'i')

#### **Regular expressions**

 $\lceil$  ^a-zA-Z] [tT]he  $\lceil$  ^a-zA-Z] (matches all instances of "the")

Types of Rule-based Methods

#### **Covered in this part of the course**

- Decision trees. Information is inferred by applying a hand-crafted series of decision rules to text spans.
- Lexicon matching. Information is inferred by matching terms from a given lexicon with text spans.
- Finite-state transducers. Information is inferred by rewriting input text spans into output text spans.

#### **Later in this course**

- Regular grammars. Information is inferred by matching patterns in form of regular expressions with text spans.
- Other grammars. Information is inferred by checking whether a given grammar generates a text span.

Rules vs. Statistics

#### **Alternative to hand-crafted rules?**

- Automatic or semi-automatic definition of (implicit or explicit) rules based on statistics derived from a given dataset.
- This is usually done with machine learning. Machine learning will also be dealt with later in the course.
- Aka: Statistical inference or the data-driven approach.

#### **Rule-based vs. machine learning methods**

- Nowadays, for most text analysis, the best results are achieved with machine learning.
- Still, particularly in industry, rule-based methods are still common, because they may be well-controllable and explainable.
- All rule-based methods have a statistical counterpart in some way.

# Hand-crafted Decision Trees

#### **What is a decision tree?**

• A decision tree is (the graphical representation of) a series of decision rules, which lead to one of a set of predefined outcomes (decisions). A more formal defition is not needed here.

#### **Decision rule**

• A decision rule has a conditional decision criterion that can be tested, along with a set of alternative options resulting from the test.

#### **Binary decision tree**

- A decision tree where each decision criterion has two options.
- In such a tree, the rules can be modeled as if-then-else statements:

**if** decision criterion holds **then** option a **else** option b

• For simplicity, we consider only binary decision trees here.

Notice that all decision trees can be transformed into binary form.

Representations

### **Decision tree as a directed (tree-shaped) graph**

- Inner nodes. Decision criteria, each capture a single conditional rule. The root is simply the first decision criterion to be considered.
- Leaf nodes. Potential outcomes from a given set of outcomes.
- Edges. Options available for the decision criterion of the source node.

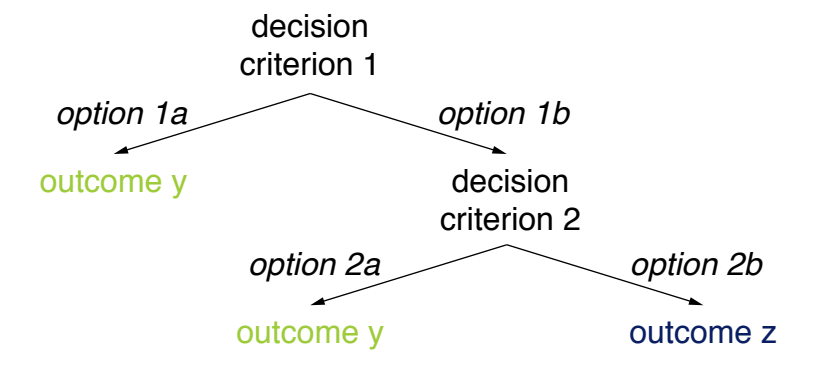

#### **Decision tree as logical formulas**

• A decision tree can be understood as a set of logical implications.

```
criterion 1 \vee (\negcriterion 1 \wedge criterion 2) \rightarrow outcome \vee(\negcriterion 1 \land \negcriterion 2) \rightarrow outcome z
```
Text Mining III Text Mining using Rules © Wachsmuth 2018 12

Hand-crafted Decision Trees

#### **Why "hand-crafted"?**

- The decision trees considered here are solely created based on human expert knowledge. In particular:
- The set of decision criteria is defined manually.
- The ordering of the resulting decision rules is defined manually.

#### **Alternative?**

- Later, we will see decision trees that are created automatically based on statistics derived from data. In particular:
- The best set of decision criteria is *selected* automatically.
- The best ordering (according to the data) is defined automatically.

#### **Notice**

• Expert knowledge always governs the set of candidate decision criteria.

Text Mining using Hand-crafted Decision Trees

#### **When to use?**

- Decision tree structures get complicated fast.
- The number of decision criteria to consider should be small.
- The decision criteria should not be too interdependent.
- Rule of thumb. Few criteria with clear connections to outcomes.

(criterion 1  $\land \dots \land$  criterion  $n$ )  $\rightarrow$  outcome y

#### **For which text analyses to use?**

- Theoretically, there is no real restriction.
- Practically, hand-crafted decision trees are most used for lexical and shallow syntactic analyses.
- Rule of thumb. The surface form of a text is enough for the decisions.

#### **Text analyses covered here**

• Tokenization, sentence splitting

Text Mining III Text Mining using Rules © Wachsmuth 2018 14

# **Tokenization and Sentence Splitting**

### **What is tokenization?**

- The text analysis that segments a span of text into its single tokens.
- Input. Usually a plain text, possibly segmented into sentences.
- Output. A list of tokens, usually not including whitespace.

"The", "man", "sighed", ".", "It", "'s", "raining", "cats", "and", "dogs", ",", "he", "felt", "."

#### **What is sentence splitting?**

- The text analysis that segments a text into its single sentences.
- Input. Usually plain text, possibly segmented into tokens.
- Output. A list of sentences, not including space between sentences.

"The man sighed.", "It's raining cats and dogs, he felt."

### **Role in text mining**

- Both needed in text mining as preprocessing for most other analyses.
- Often, the first analyses performed on plain natural language text.

### **Tokenization and Sentence Splitting** What First?

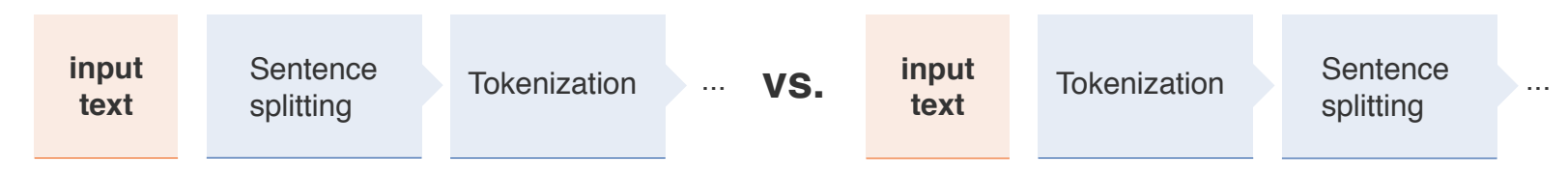

#### **Dilemma**

• Knowing token boundaries helps identifying sentence boundaries.

"Not all periods split sentences — e.g., those in acronyms." "Not", "all", "periods", "split", "sentences", "-', "e.g.", ",", "those", "in", "acronyms", "."

• Knowing sentence boundaries helps identifying token boundaries.

"An abbrev. reduces readability—The same holds for missing whitespaces.Really!" "An abbrev. reduces readability" , "The same holds for missing whitespaces.", "Really!"

#### **Schedule of the two text analyses**

- The default is to tokenize first, but both schedules exist.
- An alternative is to do both text analyses jointly.

Text Mining III Text Mining using Rules © Wachsmuth 2018 16

# **Tokenization and Sentence Splitting**

Trivial Tasks?

#### **Controversial definitions**

- A word is a unit which is bounded by spaces on both sides. (Bauer, 1988)
- Sentences end with punctuation. (Grefenstette and Tapanainen, 1994)
- Are these definitions really correct?

#### "Sea Containers are on the Rise

In New York Stock Exchange composite trading vesterday, Sea Containers closed at \$62.625, up 62.5 cents."

### **Segmentation approaches**

- Tokenization and sentence splitting may be addressed with rule-based methods (as in the following) as well as with machine learning.
- Own implementations not a must; algorithms exist "off-the-shelf".
- Own implementations can be useful, in order to tune the segmentation to specific text genres.

Example Text

#### *"Apple Shares Jump on iPhone Sales Projection*

*Apple Inc. shares jumped 4.3 percent Wednesday after the company projected sales that suggest consumers are still snapping up the company's high-end iPhones even as updated models are on the horizon.*

*The U.S.-based technology giant said on Tuesday it expects fiscal fourth-quarter revenue between \$60 billion and \$62 billion (Analysts were looking for \$59.4 billion, according to data compiled by Bloomberg!). The shares were trading at \$198.50 at 9:35 a.m. in New York, a record.*

*'These results and guidance will increase investor confidence,' Shannon Cross of Cross Research wrote in a note to investors. 'We expect the vast majority of Apple's product line-up to be refreshed during the next couple of quarters which should support near-term results.' [...]"*

Excerpt from www.bloomberg.com/news/articles/2018-07-31/apple-forecast-tops-analysts-estimates-on-new-iphones-services (slightly modified for illustration reasons).

#### **Observation**

- Sentence boundaries can largely be identified from the *form* of a text, i.e., without understanding the text content.
- This suggests that sentence splitting can possibly be done reasonably well with hand-crafted rules.

#### **Sentence splitting with a decision tree**

- An exemplary character-level sentence splitting approach is presented on the following slides.
- The approach can be understood as a binary decision tree.
- It does not require token information, so it can be scheduled first.

#### **Approach in a nutshell**

- 1. Process an input text character by character.
- 2. Decide for each character whether it is the last character in a sentence.

Pseudocode

### **Signature**

• Input. A text given as a string.

For simplicity already trimmed, i.e., no leading, trailing, and double whitespaces.

• Output. A list of sentences.

#### **ruleBasedSentenceSplitting(String text)**

```
1. List<Sentence> sentences \leftarrow ()
2. int sentStart \leftarrow 0
3. int cur \leftarrow 0
 4. while cur < text.length - 1 do
 5. int sentEnd \leftarrow split(text, cur) // splitting rules here
 6. if sentEnd != -1 then
7. sentences.add(new Sentence(sentStart, sentEnd))
8. sentStart \leftarrow sentEnd + 1
9. cur \leftarrow cur + 1
10. sentences.add(new Sentence(sentStart, text.length))
11. return sentences
```
Candidate Sentence Delimiters

#### **Sentence delimiters**

• Most sentences in well-formed text end with a period, a question mark, or an exclamation mark.

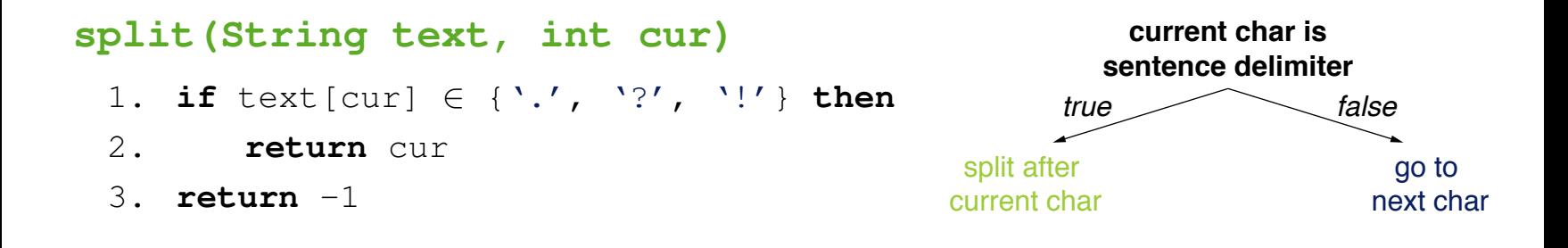

#### **Challenges**

• Colons are usually seen as sentence delimiters, if a full sentence is following. This requires "looking ahead".

"They have two children: Max and Linda." (one sentence)

"The reason is the following: Max and Linda are their children." (two sentences)

Example Text: Fallacious Sentence Delimiters

#### *"Apple Shares Jump on iPhone Sales Projection*

*Apple Inc. shares jumped 4.3 percent Wednesday after the company projected sales that suggest consumers are still snapping up the company's high-end iPhones even as updated models are on the horizon.*

*The U.S.-based technology giant said on Tuesday it expects fiscal fourth-quarter revenue between \$60 billion and \$62 billion (Analysts were looking for \$59.4 billion, according to data compiled by Bloomberg!). The shares were trading at \$198.50 at 9:35 a.m. in New York, a record.*

*'These results and guidance will increase investor confidence,' Shannon Cross of Cross Research wrote in a note to investors. 'We expect the vast majority of Apple's product line-up to be refreshed during the next couple of quarters which should support near-term results.' [...]"*

Excerpt from www.bloomberg.com/news/articles/2018-07-31/apple-forecast-tops-analysts-estimates-on-new-iphones-services (slightly modified for illustration reasons).

Fallacious Sentence Delimiters

#### **Common tokens containing punctuation**

- Numbers with decimals or ordinals, such as "42.42" and "1."
- Abbreviations, including acronyms, such as "abbrev." and "a.m."
- URLs, such as "https://www.args.me/?q=feminism"

#### **split(String text, int cur)**

*// Code omitted on this and // on forthcoming slides*

#### **Identification of such tokens**

- Numbers and URLs follow clear patterns.
- Abbreviations need a lexicon.

#### **Challenges**

• Many of these tokens may also occur at sentence endings.

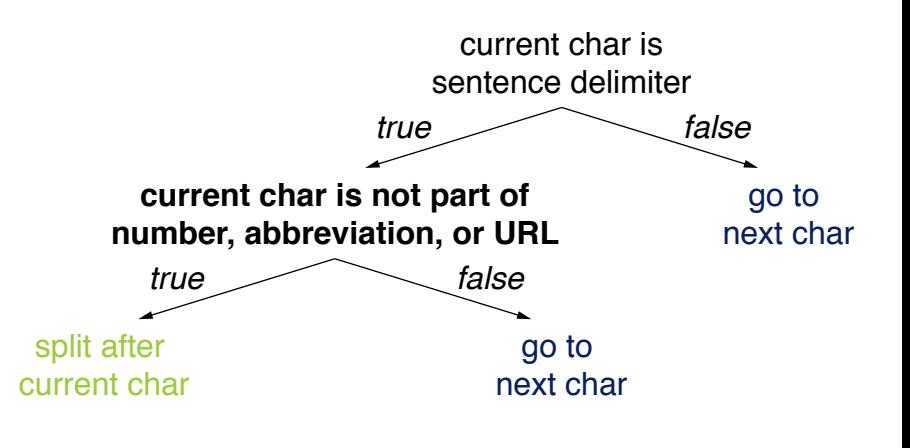

Example Text: Other Sentence Endings

#### *"Apple Shares Jump on iPhone Sales Projection*

*Apple Inc. shares jumped 4.3 percent Wednesday after the company projected sales that suggest consumers are still snapping up the company's high-end iPhones even as updated models are on the horizon.*

*The U.S.-based technology giant said on Tuesday it expects fiscal fourth-quarter revenue between \$60 billion and \$62 billion (Analysts were looking for \$59.4 billion, according to data compiled by Bloomberg!). The shares were trading at \$198.50 at 9:35 a.m. in New York, a record.*

*'These results and guidance will increase investor confidence,' Shannon Cross of Cross Research wrote in a note to investors. 'We expect the vast majority of Apple's product line-up to be refreshed during the next couple of quarters which should support near-term results.' [...]"*

Excerpt from www.bloomberg.com/news/articles/2018-07-31/apple-forecast-tops-analysts-estimates-on-new-iphones-services (slightly modified for illustration reasons).

Other Sentence Endings

### **Line breaks**

- In well-formed text, line breaks are unambiguous splitters of sentences.
- Titles often do not end with a delimiter, but are followed by line breaks.

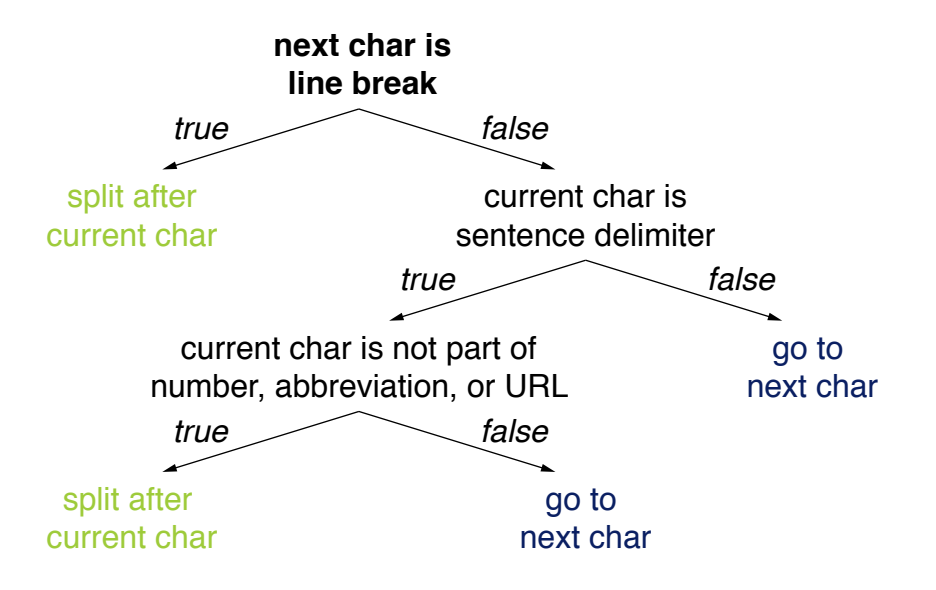

### **Challenges**

- Some text formats add line breaks after every 80 characters (or similar).
- Text extracted from files such as PDFs often has additional line breaks.

Example Text: Embedded Sentences

#### *"Apple Shares Jump on iPhone Sales Projection*

*Apple Inc. shares jumped 4.3 percent Wednesday after the company projected sales that suggest consumers are still snapping up the company's high-end iPhones even as updated models are on the horizon.*

*The U.S.-based technology giant said on Tuesday it expects fiscal fourth-quarter revenue between \$60 billion and \$62 billion (Analysts were looking for \$59.4 billion, according to data compiled by Bloomberg!). The shares were trading at \$198.50 at 9:35 a.m. in New York, a record.*

*'These results and guidance will increase investor confidence,' Shannon Cross of Cross Research wrote in a note to investors. 'We expect the vast majority of Apple's product line-up to be refreshed during the next couple of quarters which should support near-term results.' [...]"*

Excerpt from www.bloomberg.com/news/articles/2018-07-31/apple-forecast-tops-analysts-estimates-on-new-iphones-services (slightly modified for illustration reasons).

Embedded Sentences

### **Brackets**

- Brackets, usually parentheses, may embed full sentences into others.
- Closing brackets thus "overrule" potential preceding sentence endings.

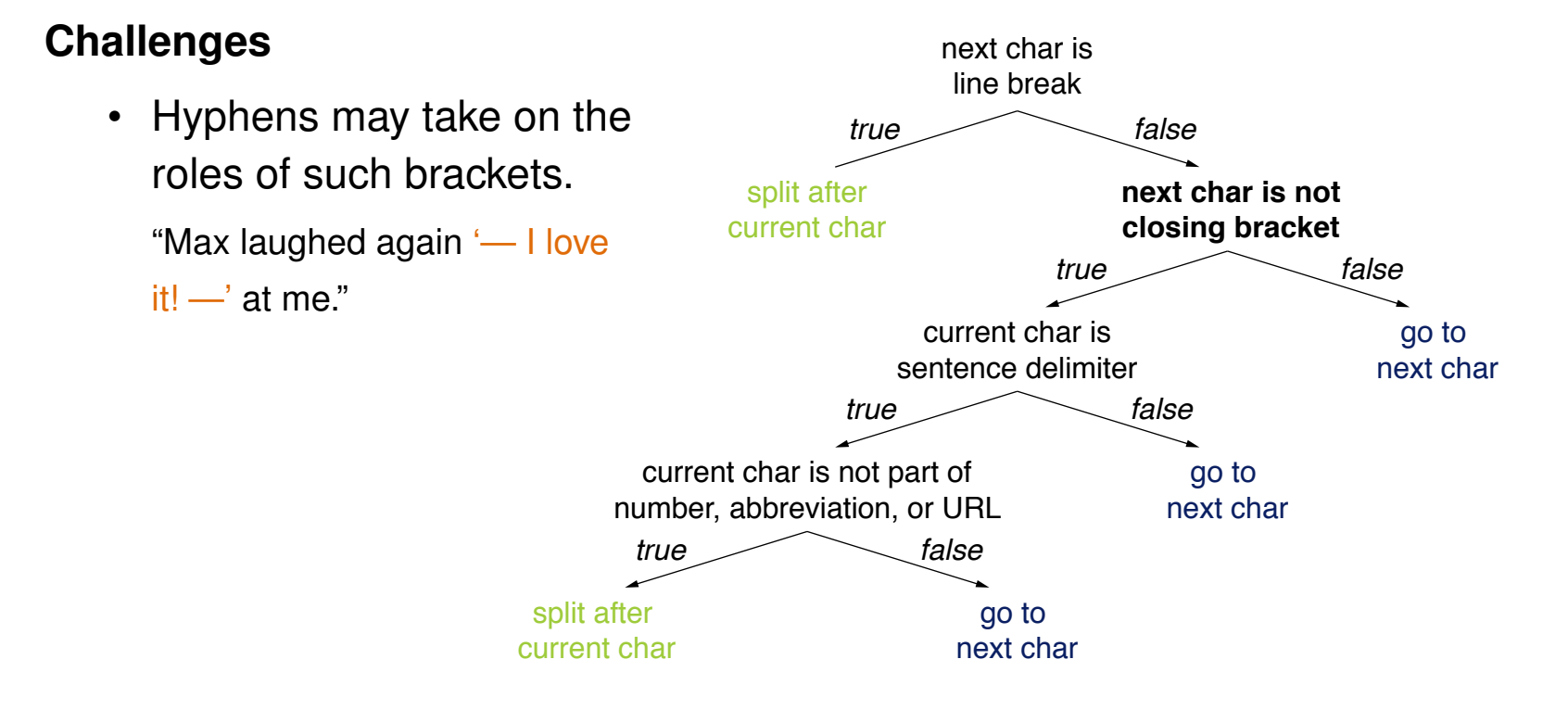

Example Text: Quotes

#### *"Apple Shares Jump on iPhone Sales Projection*

*Apple Inc. shares jumped 4.3 percent Wednesday after the company projected sales that suggest consumers are still snapping up the company's high-end iPhones even as updated models are on the horizon.*

*The U.S.-based technology giant said on Tuesday it expects fiscal fourth-quarter revenue between \$60 billion and \$62 billion (Analysts were looking for \$59.4 billion, according to data compiled by Bloomberg!). The shares were trading at \$198.50 at 9:35 a.m. in New York, a record.*

*'These results and guidance will increase investor confidence,' Shannon Cross of Cross Research wrote in a note to investors. 'We expect the vast majority of Apple's product line-up to be refreshed during the next couple of quarters which should support near-term results.' [...]"*

Excerpt from www.bloomberg.com/news/articles/2018-07-31/apple-forecast-tops-analysts-estimates-on-new-iphones-services (slightly modified for illustration reasons).

**Quotes** 

#### **Quotation marks**

• Quotation marks may shift the end of a sentence.

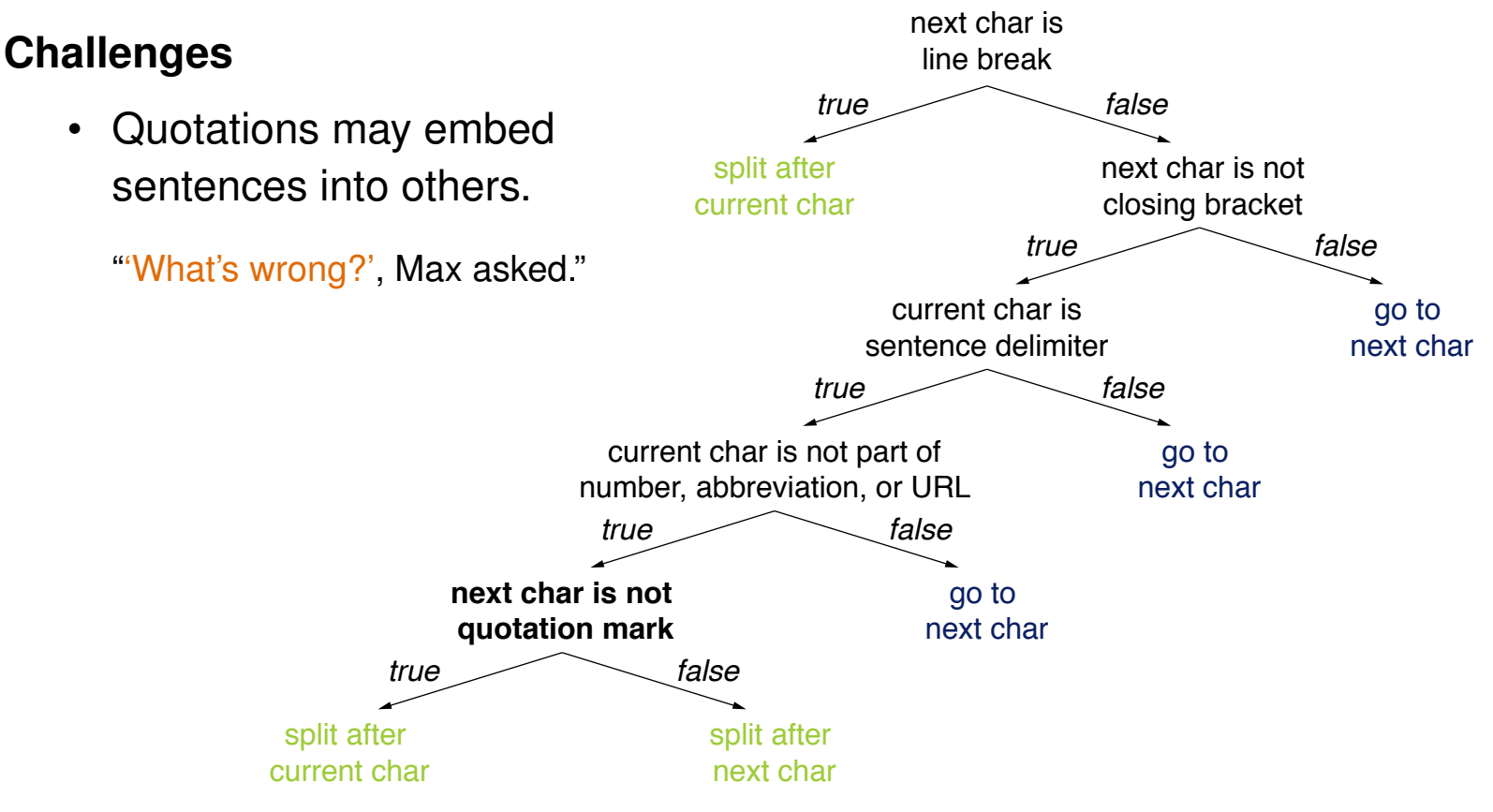

Further Challenges

#### **Grammatical flaws**

- The introduced rules to some extent assume a text to be well-formed.
- This largely holds for genres such as news articles, but less for more informal texts, such as those found on social media.

### **Capitalization**

- Some splitters require sentences to start with an upper-case letter. Notice that the presented approach does not consider capitalization at all.
- Inconsistent capitalization is particularly common on social media.

"i was thinking... A LOT." (one sentence)

"i was thinking... a lot happened in this time." (two sentences)

#### **And much more**

• Ellipses ("..."), multiple sentence delimiters in a row ("!?!"), unknown acronyms (" $B$ tww."), smileys (":-)"), ...

#### **Observation**

- Tokenization faces similar problems as sentence splitting.
- An analog decision tree can be created for this analysis.
- If the approach above is used before, knowledge about sentence boundaries can be exploited.

### **Common decision rules to find token boundaries**

- Letters and digits. Usually do not indicate a boundary.
- End of sentence. Always indicates a boundary.
- Whitespace. Very strongly indicates a boundary.
- Comma. Strongly indicates a boundary, unless part of a number.
- Hyphen. Strongly indicates a boundary, unless part of a word.
- Period. Strongly indicates a boundary, unless part of a number, abbreviation, or URL.

... and so on

#### Exemplary Decision Tree

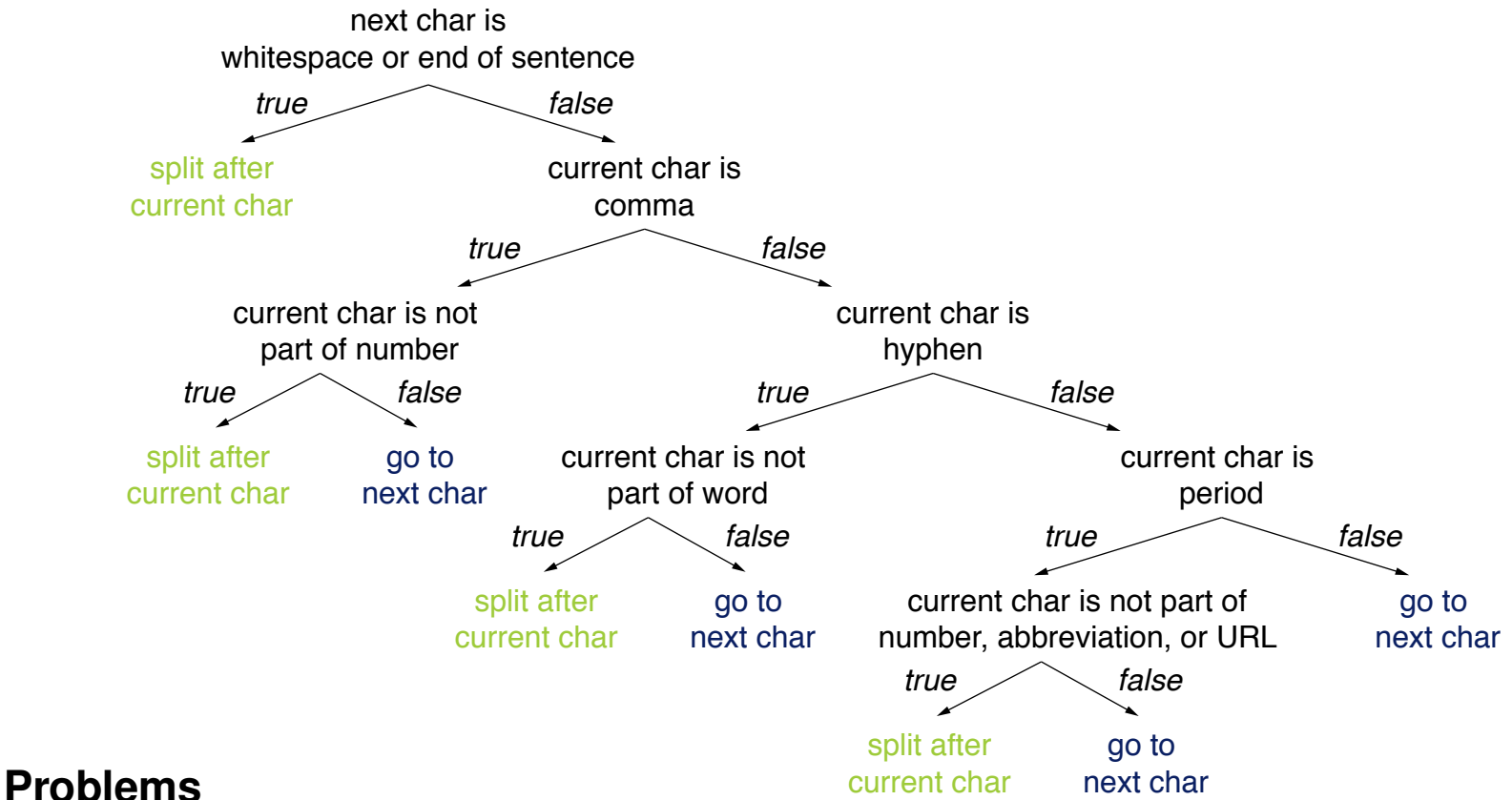

- Unclear how good that works.
- Hard to tell what is missing and what effects it would have.

General Tokenization Issues

#### **Selected controversial cases**

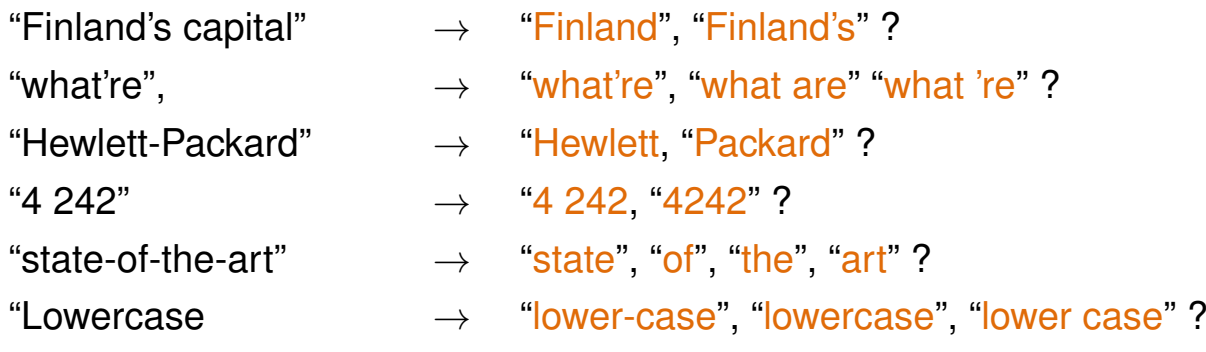

#### **Recovering lost token boundaries**

"Thecatinthehat"  $\rightarrow$  "the cat in the hat" "Thetabledownthere"  $\rightarrow$  "the table down there" vs. "theta bled own there"

Tokenization Issues in Other Languages

### **Languages without whitespace segmentation**

• Example: Chinese

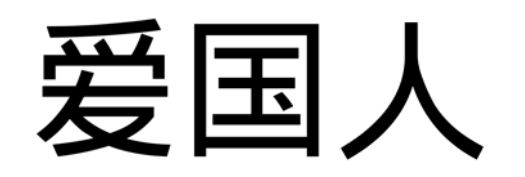

- Two segmentations, both syntactically and semantically correct.
- Disambiguation can only be done with contextual information.

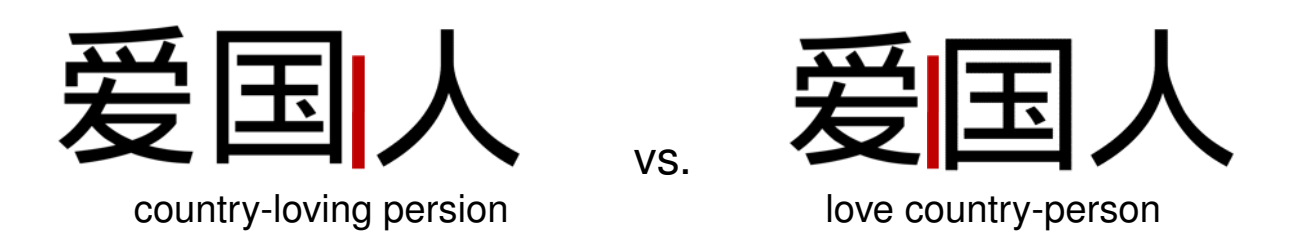

### **Notice**

• Similar problems occur with hashtags, such as "#nowthatcherisdead" on Twitter after Thatcher died.

### **Hand-Crafted Decision Trees**

**Issues** 

#### **Issues with decision criteria**

- The connection of criteria to outcomes is often not straightforward.
	- **if** (#positive words > #negative words) **then** positive (correct?)
- For numeric decision criteria, thresholds may be needed.
	- **if** (sentEnd-sentStart < min) **then** go to next char (what minimum?)
- Often, a weighting of different decision criteria is important.
- It is unclear how to find all relevant criteria.

#### **Issues with decision trees**

- Decision trees get complex fast, already for few decision criteria. Many approaches use thousands of criteria. In theory, 2*<sup>n</sup>* combinations of *n* criteria.
- The mutual effects of different decision rules are hard to foresee.
- Adding new decision criteria may change a tree drastically.

### **Hand-Crafted Decision Trees**

Conclusion

#### **Benefits of hand-crafted decision trees**

- Precise rules can be specified with human expert knowledge.
- Behavior of (small) decision trees is well-controllable.
- Decision trees are considered to be easily interpretable.

#### **Limitations of hand-crafted decision trees**

- Setting them up manually is practically infeasible for complex analyses.
- Several issues exist, for which the solution is unclear in general.

### **Implications**

- Hand-crafted decision trees are only useful for simple analyses with few decision criteria.
- For more complex analyses, machine learning is usually preferred.
- Still, hand-crafted decision rules may be used at a high level.

# Lexicon-based Term Matching

### **Lexicons**

#### **What is a lexicon?**

• A lexicon is a repository of terms (in terms of words or phrases) that represents a language, a vocabulary, or similar.

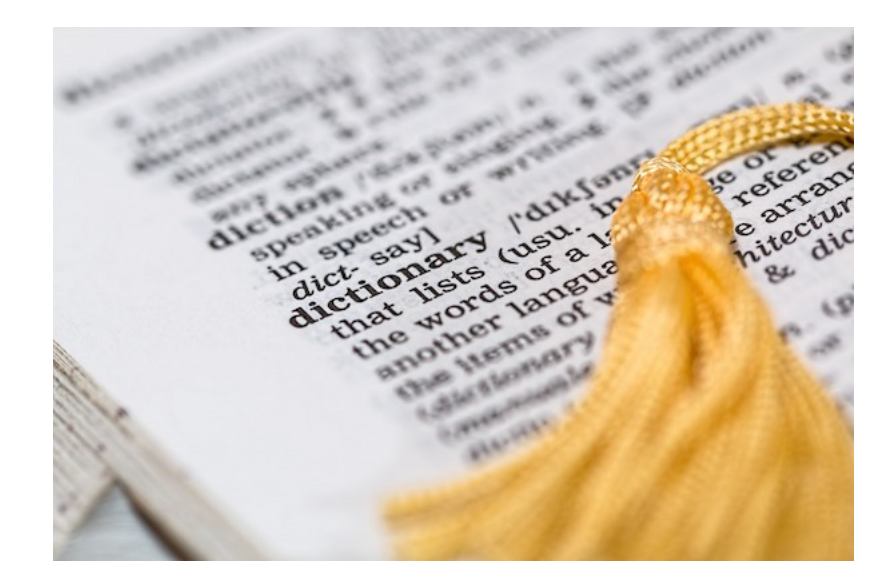

#### **Observations**

- Lexicons often store additional information along with a term.
- Lexicons are often (though not always) arranged alphabetically.

### **Lexicons** Selected Types of Lexicons

#### **Lexicons with just words**

- Term list. The simplest form of a lexicon is just an explicit list of terms.
- Language lexicon. Words along with their stems, affixes, and inflections.
- Vocabulary. A list of terms that is known or used in a particular context.

#### **Lexicons with definitions**

- Dictionary. A list of terms along with their definition.
- Glossary. A vocabulary with definitions.
- Thesaurus. A dictionary of synonyms.

#### **Lexicons with additional information**

- Gazetteers. List of locations (or similar) along with meta information.
- Frequency list. Terms together their frequency in some text collection.
- Confidence lexicons. Terms along with the confidence (or probability) that they represent a specific concept.

# **Lexicons**

**Examples** 

### **Term list**

"a", "AA", "AAA", "Aachen", "aardvark", "aardwolf", "aba", "abaca", "aback", ...

#### **Vocabulary**

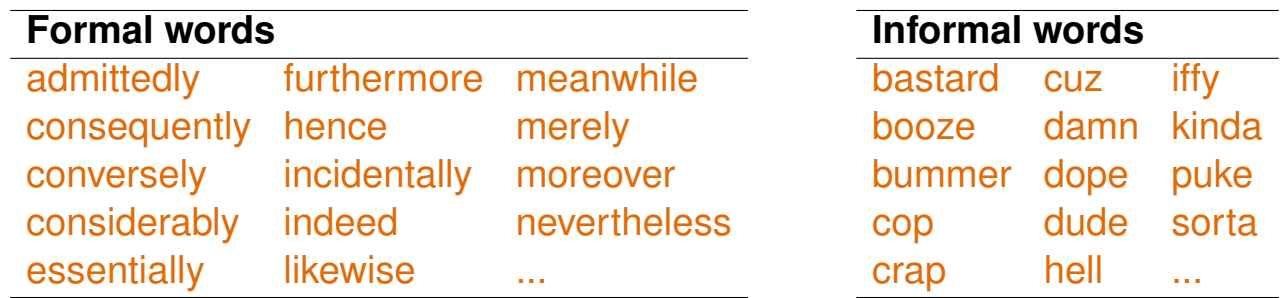

#### **Frequency list**

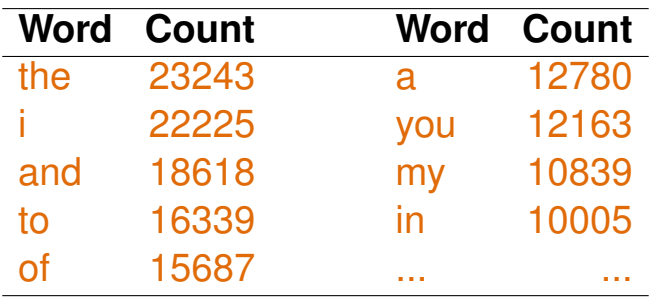

# **Lexicons**

#### Lexicon-Based Term Matching

#### **Use of lexicons in text mining**

- A given lexicon can be used to find all term occurrences in a text.
- The existence of a given term in a lexicon can be checked.
- The density or distribution of a vocabulary in a text can be measured.

### **Selected text analyses that may be based on lexicons**

- Identification of terms, e.g., acronyms (see above)
- Morphological analysis of words (see below)
- Spelling correction
- Analysis of style, e.g., formal vs. informal language
- Sentiment analysis (later in this course)
- Named entity recognition, e.g., location names
- Attribute extraction, e.g., product aspects

... and so on

#### **What is attribute extraction?**

- The text analysis that extracts certain attributes of some entity from text.
- Input. A text, usually at least split into tokens and sentences.
- Output. The list of all extracted attributes (including their text positions).

"We spent one night at that hotel. The service at the front desk was perfect and our room looked clean and cozy... but this alone never justifies the price!"

### **Role in text mining**

• Used for tasks such as aspect-based sentiment analysis or the extraction of complex event relations (with attributes).

#### **Extraction of hotel aspects**

- A lexicon-based term matching approach to extract hotel aspects from reviews is presented on the following slides.
- The approach can easily be transferred to other terms.

#### **Observation**

• Some terms sometimes but not always denote an aspect of an entity.

"The food in the hotel was great." vs. "We left the hotel to go for food."

#### **Hotel aspect confidence lexicon**

- A lexicon of hotel aspects where each term is assigned a value  $\in \{0, 1\}$ .
- The value represents the confidence that a term is really a hotel aspect.

#### **Approach in a nutshell**

- Create confidence lexicon based on a collection of reviews.
- Choose a threshold  $\tau \in [0, 1]$ .
- Extract each term in a new review that is in the lexicon and that has a confidence value of at least  $\tau$ .
- Prefer longer terms over shorter terms.

```
"in-room service" vs. "service"
```
Creation of a Confidence Lexicon

#### **How to compute confidence values?**

- Assume we are given a *training set* of hotel reviews where all hotel aspects have been marked.
- Then the confidence value of a hotel aspect *a* is given by the fraction of marked occurrences *a* under all occurences of *a* in the training set.

**Excerpt from confidence lexicon** (derived from 900 reviews on TripAdvisor)

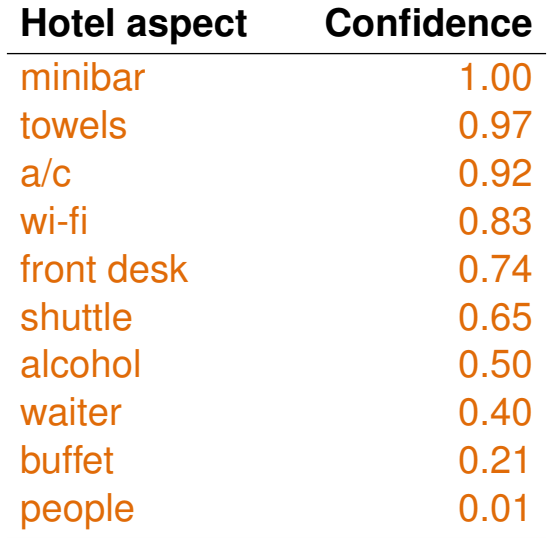

#### **Signature**

- Input. A tokenized  $texttexttt{text}$ , a confidence  $\texttt{lexicon}$ , and a threshold  $\tau$ .
- Output. A list of extracted aspects.

**extractLongestAspects(String text, Map lexicon, double**  $\tau$ )

```
1. List<Term> aspects \leftarrow ()
 2. List<Token> tokens \leftarrow text.toTokens()
 3. int maxTokens \leftarrow lexicon.getLongestAspect.length
 4. for int i \leftarrow 0 to tokens.length-1 do
 5. int j \leftarrow min\{i + maxTokens-1, tokens.length-1\}6. while j  i do
 7. String term \leftarrow text[tokens[i].begin, tokens[j].end]
 8. if lexicon.contains (term) and lexicon.get (term) > \tau then
 9. aspects.add(new Aspect(term.begin, term.end))
10. i \leftarrow i
11. break // leave while loop
12. \mathbf{i} \leftarrow \mathbf{j}-113. return aspects
Text Mining III Text Mining using Rules © Wachsmuth 2018 45
```
Evaluation of the Approach

#### **What does the threshold** ⌧ **do?**

- The higher  $\tau$ , the more likely an extracted aspect really is the aspect, but the fewer aspects will be extracted.
- $\tau$  trades *precision* (i.e., the proportion of correctly extracted aspects) against *recall* (i.e., the proportion of found aspects).

The harmonic mean of precision and recall is the so-called  $F_1$ -score.

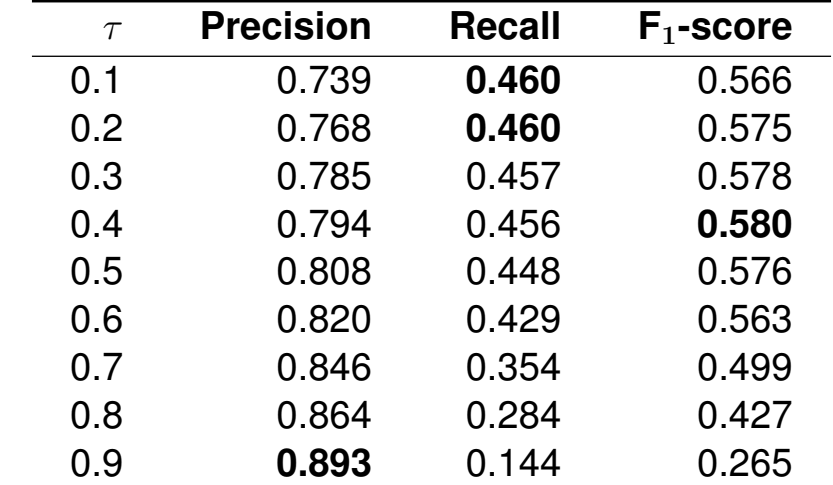

**Evaluation of the approach** (on 600 test reviews on TripAdvisor)

Some Insights from Analyzing Hotel-related Terms

**Some the most often named aspects** (in 2100 reviews on TripAdvisor)

- 1. Room. Mentioned in 80% of all reviews.
- 3. Location. Seen positive in 85% of all reviews.
- 8. Service. If seen negative, highest overall score in 0% of all reviews.
- 20. Towels. Seen negative in 67% of all reviews.
- 24. Parking. If seen negative, highest overall score in 12% of all reviews. But if seen positive, lowest score in 0% of all reviews.

**Specific tokens** (in 44,220 user comments on HRS)

• Most frequent.

"the", "and", "to", "was", "a", "in", "very", "is"

- Most clearly positive. "close", "easy", "friendly", "modern", "nice"
- Most clearly negative.

"been", "because", "booked", "cold", "dirty", "or", "hot", "so", "them"

# **Lexicon-based Term Matching**

Conclusion

#### **Benefits of lexicon-based methods**

- Lexicon-based methods are particularly reliable for unambiguous terms, such as location names.
- For certain types of terms, huge gazetteer lists exist.
- Lexicons with confidence values can be built from training data. They can be used to trade the precision against the recall of matchings.

#### **Limitations of lexicon-based methods**

- Naturally, information that is not in the lexicon can never be found.
- Ambiguous terms require other methods for disambiguation.
- Composition of different information (as in relations) are hard to handle with lexicon-based approaches.

### **Implications**

- Lexicons are most suitable for (more or less) closed-class terms.
- Lexicons are often useful as part of other methods.

# Finite-State Transducers

# **Finite-State Transducers (FSTs)**

#### **Recap finite-state automata (FSAs)**

• An FSA is a state machine that reads a string from a specific regular language. It represents the set of all strings belonging to the language.

#### **Finite-state transducer (FST) aka Mealy Machine**

• An FST is an extension of an FSA that reads one string and generates another. It represents the set of all relations between two sets of strings.

### **An FST as a 5-tuple**  $(Q, \Sigma, q_0, F, \delta)$

- *Q* A finite set of  $n > 0$  states,  $Q = \{q_0, ..., q_n\}$ .
- $\Sigma$  An alphabet of complex symbols  $i.o.$  where  $i$ is an input symbol, *o* an output symbol.
- $q_0$  A start state,  $q_0 \in Q$ .
- *F* A set of final states,  $F \subseteq Q$ .
- $\delta$  A transition function between states triggered based on *i*:*o*,  $\delta$  :  $Q \times \Sigma \rightarrow Q$ .

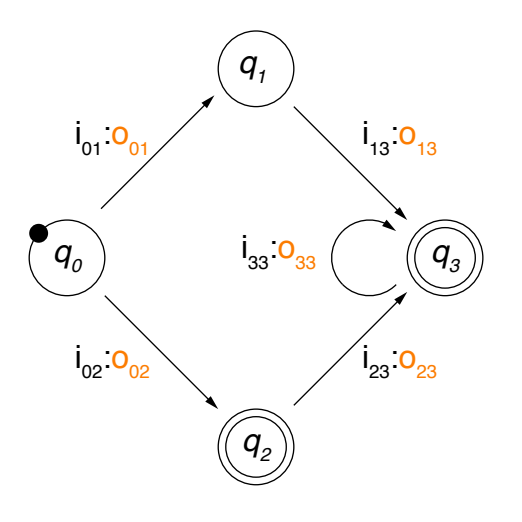

# **Finite-State Transducers (FSTs)**

Text Mining using FSTs

### **Four ways of employing an FST**

- Recognizer. Take a pair of strings  $i:\rho$  as input. Output "accept" if  $i:\rho\in\Sigma$ , "reject" otherwise.
- Generator. Output pairs of strings  $i$ : $o$  from  $\Sigma$ .
- Set relator. Compute relations between sets of strings *I* and *O*, such that  $i \in I$  and  $o \in O$ .
- Translator / Rewriter. Read a string *i* and output another string *o*.

### **Text analysis covered here**

• Morphological analysis and word normalization

### **What is morphological analysis?**

- The text analysis that breaks down a word into its different morphemes.
- Sometimes used in text mining as preprocessing for tasks that require deeper grammatical analysis.

## **Morphological Analysis with Finite-State Transducers**

#### **Morphological analysis as rewriting**

• Given the surface form of a word as input, the output should be the stem  $+$  the part-of-speech  $+$  the number.

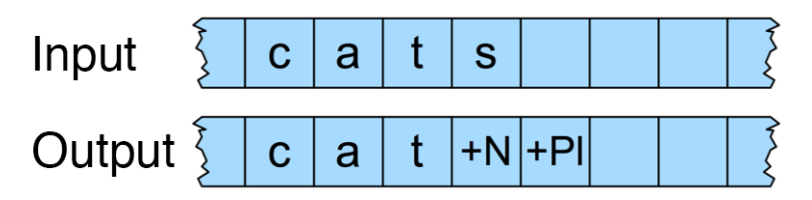

• Usually, this is done with a rewriting FST that reads a word and writes the analyzed morpheme structure.

#### **Knowledge needed for morphological analysis**

- Lexicon. Stems and affixes, together with morphological information.
- "Morphotactics". A model that explains which morpheme classes (e.g., plural -s) can follow others (e.g., noun) inside a word.
- Orthographic rules. A model of the changes that may occur in a word, particularly when two morphemes combine.

# **Morphological Analysis with Finite-State Transducers**

Simple Example: English Nominal Number Inflection

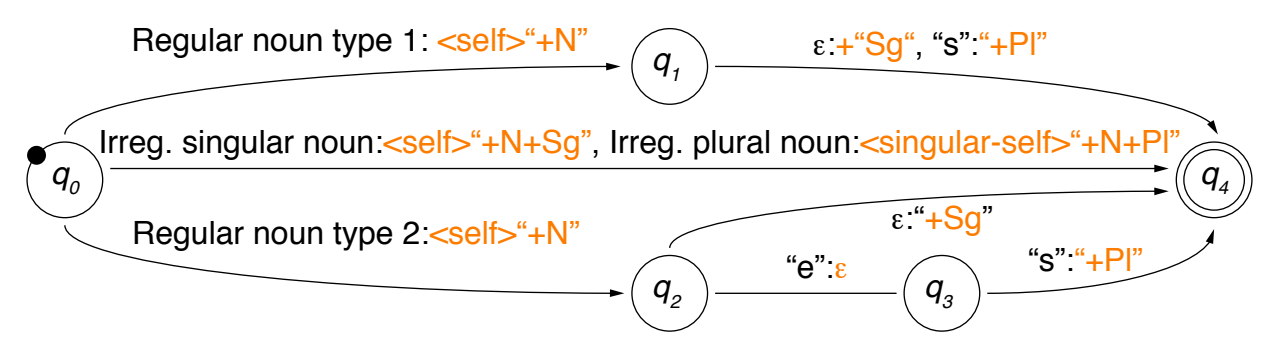

( $\varepsilon$  empty word, <self> output is input, <singular-self> output is singular of input)

#### **Lexicons**

- Regular noun type 1 (plural form with "-s"). "cat", "zero", ...
- Regular noun type 2 (plural form with "-es"). "bus", "hero", ...
- Irreg. singular noun. "mouse", "try", ...
- Irreg. plural noun (maps to singular). "mice" $\rightarrow$  "mouse", "tries" $\rightarrow$  "try", ...

### **Notice**

• Much knowledge is just captured in the lexicons; they must contain all individual regular and irregular noun stems.

Text Mining III Text Mining using Rules © Wachsmuth 2018 53

### **Word Normalization**

#### **What is word normalization?**

- The conversion of all tokens into a canonical form. Technically, the tokens are not converted, but its canonical form is stored in addition.
- Implictly, this defines equivalence classes of terms.
- Several character-level and morphological methods, all with pros&cons.
- Used in text mining to identify different forms of the same word.

#### **Common types of character-level normalization**

• Case folding. Converting all letters to lower-case (or upper-case, resp.).

"First"  $\rightarrow$  "first" "CamelCase"  $\rightarrow$  "camelcase" "US"  $\rightarrow$  "us" (reasonable?)

• Removal of special characters. Keep only letters and digits.

"U.S.A."  $\rightarrow$  "USA" "tl;dr"  $\rightarrow$  "tldr"  $\rightarrow$  "42.42"  $\rightarrow$  "4242" (reasonable?)

• Removal of diacritical marks. Keep only plain letters without diacritics.

"café"  $\rightarrow$  "cafe" "Barça"  $\rightarrow$  "Barca" "Tú"  $\rightarrow$  "Tu" (reasonable?)

### **Word Normalization**

Morphological Normalization

#### **Morphological normalization**

- Identification of a single canonical representative for morphologically related wordforms.
- Reduces inflections (and partly also derivations) to a common base.
- Two alternative methods: stemming and lemmatization.

#### **What is stemming?**

• The text analysis that identifies the stem of a token.

"playing"  $\rightarrow$  "play" "derive"  $\rightarrow$  "deriv" "am"  $\rightarrow$  "am"

### **What is lemmatization?**

• The text analysis that identifies the lemma of a token.

"playing"  $\rightarrow$  "play" "derive"  $\rightarrow$  "derive" "am"  $\rightarrow$  "be"

#### **Stemming approaches in general**

- Table lookup. Given a word stem, store its inflections in a hash table. Problems: Completeness and memory requirements.
- Successor variety. Exploits knowledge about structural linguistics to identify morpheme boundaries.

Problem: difficult to operationalize.

- n-gram analysis. Usage of frequent character 2-grams or 3-grams to identify word stems from a large set of tokens. Problem: Lengths of stems unclear.
- Affix elimination. Rule-based chopping of prefixes and suffixes. Given its efficiency and intuitiveness, affix elimination is most commonly used.

#### **Examples of affix elimination**

"connects", "connected", "connecting", "connection"  $\rightarrow$  "connect" (correct stem) "automate", "automates", "automatic", "automation"  $\rightarrow$  "automat" (not a real stem)

#### **Observation**

- Affix elimination is based on prefix and suffix forms only.
- Prefixes and suffixes are closed classes within a language.

#### **Porter Stemmer**

- The Porter Stemmer is sketched on the following slides. It is the most common stemmer for English.
- The stemmer is based on a series of simple cascaded rewrite rules. It can be implemented as a lexicon-free finite-state transducer.

#### **Approach in a nutshell**

- 1. Process a text token by token.
- 2. Rewrite longest possible match of the current token with a set of given character sequence patterns.
- 3. Repeat Step 2 until no pattern matches the token anymore.
- 4. Recode stemmed token to tackle irregularities covered by the patterns.

Porter Stemmer: Pseudocode

### **Signature**

- Input. A string S (representing a token).
- Output. The stem of s.

### **Hand-crafted pattern matching rules**

- Nine ordered rule sets, each consisting of 3–20 rules.
- Each rule has the form  $\langle$ premise>  $s1 \rightarrow s2$ : If s ends with S1 and the part before  $S1$  fulfills  $\langle$ premise>, then replace  $S1$  by  $S2$ .

#### **PorterStemmer(String S)** // clean-up rules left out

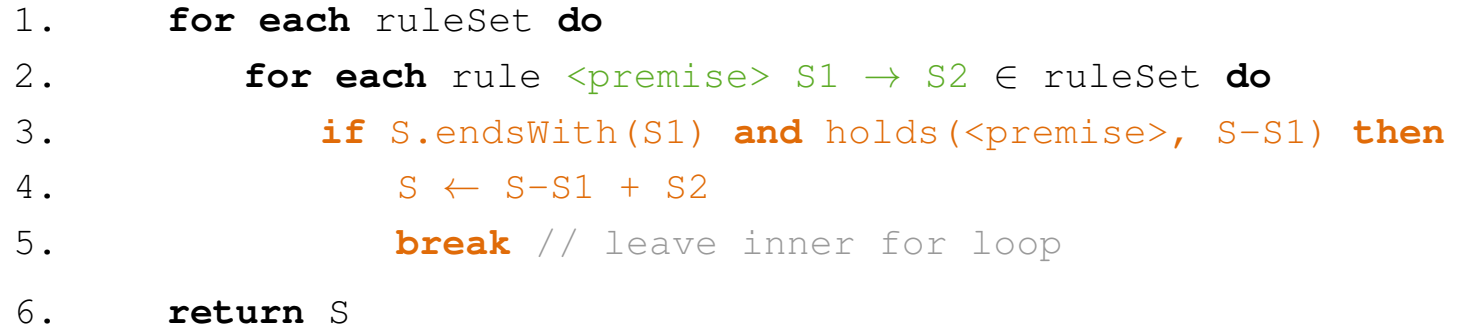

Porter Stemmer: Premises

### **Notation**

- $\bullet$  c denotes a consonant, c a non-empty sequence of consonants. "Consonant": A letter except for 'a', 'e', 'i', 'o', 'u' as well as 'y' after a consonant. Example: In "toy" the 'y' is a consonant, in "lovely" the 'y' is a vowel.
- $\nu$  denotes a vowel,  $\nu$  a non-empty sequence of vowels. "Vowel": Any letter that is not a consonant.
- Each s can be represented as  $[C]$  (VC)<sup>m</sup>[V] for some  $m \ge 0$ . Brackets mean *optional* here.

### **Premises (defined hand-crafted)**

- $(m \ge x)$  Number of (VC) sequences in  $S-S1$  is larger than some x.
- $(*s')$   $s-s1$  ends with  $s'$ .
- $(\star \vee \star)$  S-S1 contains a vowel.
- (\*cvc) S-S1 ends with cvc, and the second  $c \notin \{W', Y', Y', \ Y' \}.$
- $(*d)$  S-S1 ends with two identical consonants.

Porter Stemmer: Selection of rules

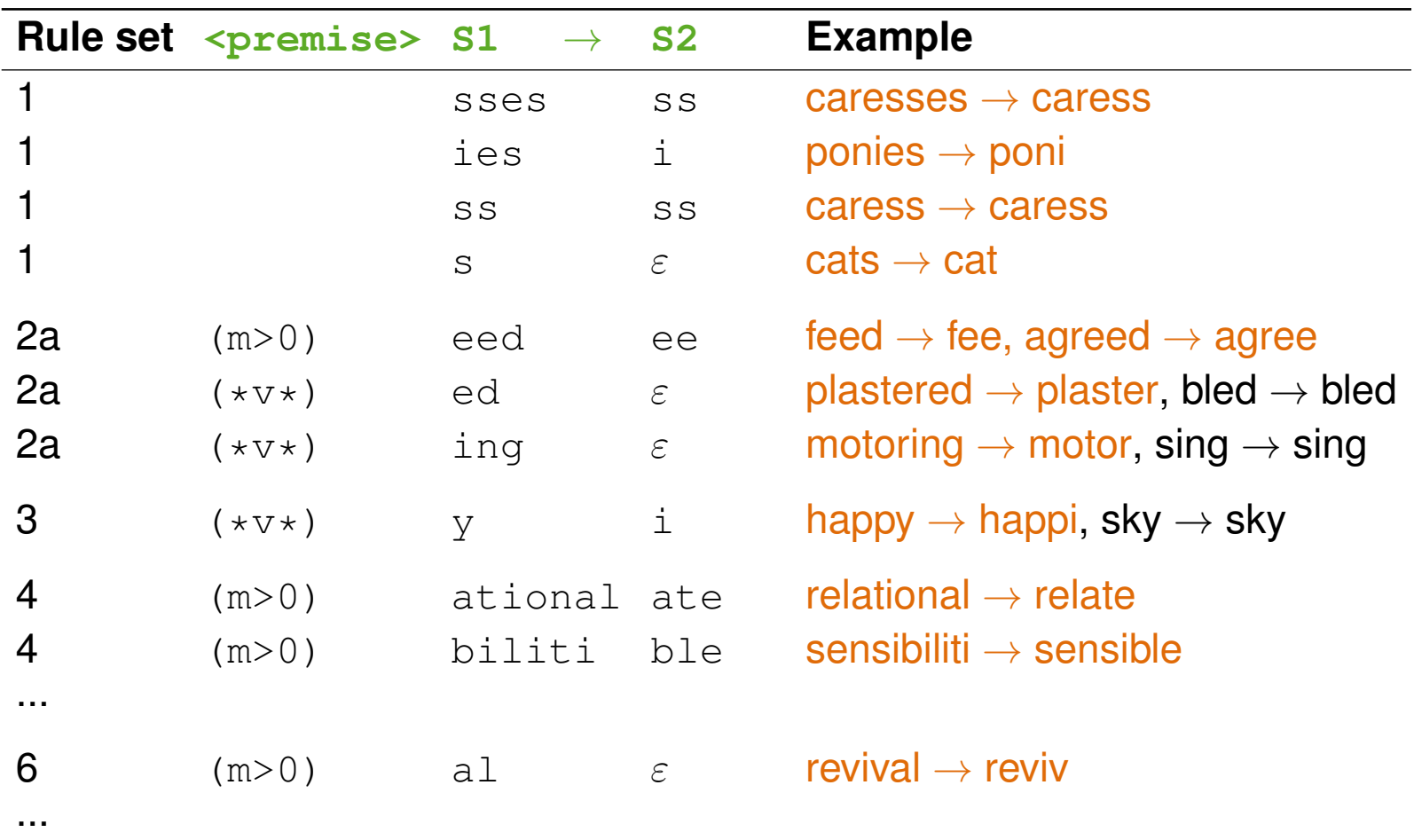

Full list at http://snowball.tartarus.org/algorithms/porter/stemmer.html (notice: Numbering of steps differs in different sources)

Porter Stemmer: Functions of Rule Sets

#### **Each rule set represents a specific function**

- Set 1. Plural nouns and third person singular verbs
- Set 2a. Verbal past tense and progressive forms
- Set 2b. Clean-up: Add specific word endings
- Set 3.  $Y \rightarrow I$
- Set 4. Derivational morphology I: Multiple suffixes
- Set 5. Derivational morphology II: Remaining multiple suffixes
- Set 6. Derivational morphology III: Single suffixes
- Set 7a. Clean-up: Remove specific vowel endings
- Set 7b. Clean-up: Remove double letter endings

### **Notice**

• Maximum one rule per rule set applied.

Porter Stemmer on an Example Text

### **Original text**

*"A relevant document will describe marketing strategies carried out by U.S. companies for their agricultural chemicals, report predictions for market share of such chemicals, or report market statistics for agrochemicals, pesticide, herbicide, fungicide, insecticide, fertilizer."*

#### **Porter-stemmed text**

*"A relevant document will describ market strategi carri out by U.S. compani for their agricultur chemic, report predict for market share of such chemic, or report market statist for agrochem pesticid, herbicid, fungicid, insecticid, fertil."*

Porter Stemmer: Analysis

### **Observations**

- The application of rules is trivial. The knowledge is *in* the rules.
- The rules are specific to English (adaptation to other languages exist).

#### **Issues**

- Difficult to modify: the effects of changes are hardly predictable.
- Tends to overgeneralize:

"policy"  $\rightarrow$  "police" "university"  $\rightarrow$  "universe" "organization"  $\rightarrow$  "organ"

• Does not capture clear generalizations:

"European" and "Europe" "matrices" and "matrix" "machine" and "machinery"

• Generates some stems that are difficult to interpret:

"iteration"  $\rightarrow$  "iter" "general"  $\rightarrow$  "gener"

Combining Rules with Lexicons

#### **Krovetz Stemmer**

- Adds lexicons to the finite-state transducer again.
- The lexicon captures well-known cases.
- The patterns capture new words not found in the lexicon.

### **Approach in a nutshell**

- 1. If input token present in lexicon, replace with stem.
- 2. If not present, check token for choppable inflection suffixes.
- 3. If chopped token present in lexicon, replace with stem.
- 4. If still not present, try to add different suffixes.

### **Properties**

- Produces words, not stems (more readable, similar to lemmatization). Captures irregular cases such as "is", "be", "was".
- Comparable effectiveness to Porter stemmer.

Fewer wrongly found stems, some more missed stems. Text Mining III Text Mining using Rules © Wachsmuth 2018 64

Krovetz Stemmer on an Example Text

### **Original text**

*"A relevant document will describe marketing strategies carried out by U.S. companies for their agricultural chemicals, report predictions for market share of such chemicals, or report market statistics for agrochemicals, pesticide, herbicide, fungicide, insecticide, fertilizer."*

#### **Porter-stemmed text**

*"A relevant document will describ market strategi carri out by U.S. compani for their agricultur chemic, report predict for market share of such chemic, or report market statist for agrochem pesticid, herbicid, fungicid, insecticid, fertil."*

#### **Krovetz-stemmed text**

*"A relevant document will describe marketing strategy carry out by U.S. company for their agriculture chemical, report prediction for market share of such chemical, or report market statistic for agrochemic pesticide, herbicide, fungicide, insecticide, fertilizer."*

Text Mining III Text Mining using Rules © Wachsmuth 2018 65

# **Finite-State Transducers (FSTs)**

Conclusion

### **Benefits**

- Similar to decision trees, precise rules can be specified with human expert knowledge.
- Behavior of FSTs for focused rewriting tasks is well-controllable.

### **Limitations**

- FSTs are meant for applications where an output text is to be created based on an input text.
- FSTs tend to overgeneralize or to have low coverage.
- For more complex tasks, FSTs get very complicated (as decision trees).

#### **Implications**

- FSTs should rather be used where approximate results are sufficient.
- Some tasks can be easier accessed with regular expressions.

# **Conclusion**

# **Pros and Cons of Text Mining using Rules**

#### **Pros**

- Rules can often be derived from world knowledge and human intuition.
- Human experts can define very precise rules for many tasks.
- No or few training data of the given task is needed.
- Behavior can be controlled well as long as the tasks remain simple.
- Behavior can mostly be easily explained.

### **Cons**

- Hand-crafted rules are hard to handle for more complex tasks.
- Not practical where a weighting of several text features is needed.
- For some tasks, it is just unclear how to specify rules manually. A typical example is authorship attribution.

### **Alternatives**

- Grammar-based approaches, such as regular expressions.
- Machine learning methods that learn statistical weightings of features. Features can represent rules, regular expressions, or something similar.

### **General Observations about Text Mining**

#### **Correctness vs. effectiveness**

- Text mining algorithms are rarely correct, i.e., their output contains errors from time to time.
- Rather, they have a certain effectiveness in terms of precision, recall, ...

#### **Types of errors**

- There are two general kinds of errors, often with a trade-off.
- False positives. Wrong information that was inferred from a text.
- False negatives. Correct information that was not inferred from a text.

#### **Need for data**

- Training data is needed to develop certain text mining methods.
- Test data is needed to evaluate the effectiveness of methods.
- The available data is a (if not *the*) decisive factor in text mining.

### **Summary**

#### **Text mining using rules**

- Text analysis is based on manually defined rules.
- The rules encode human expert knowledge.
- The rules may be based on lexicons of terms.

### **Types of rule-based text mining**

- Decision trees with series of conditional rules.
- Lexicon-based matching of specific terms.
- Finite-state transducers for rewriting text.

#### **Benefits and limations**

- Behavior can be controlled well for simple tasks.
- Often, too many rules needed or rules unknown.
- State-of-the-art methods are often not rule-based.

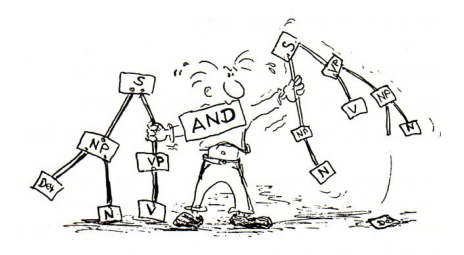

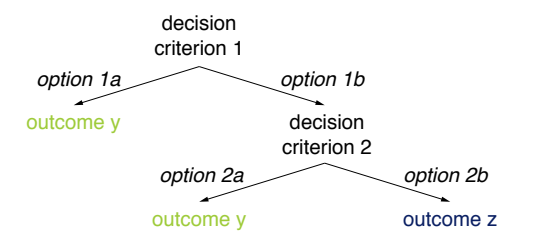

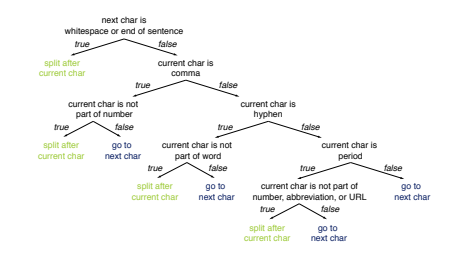

### **References**

#### **Some content and examples taken from**

- Daniel Jurafsky and Christopher D. Manning (2016). Natural Language Processing. Lecture slides from the Stanford Coursera course. <https://web.stanford.edu/~jurafsky/NLPCourseraSlides.html>.
- Matthias Hagen (2018). Natural Language Processing. Slides from the lecture at Martin-Luther-Universität Halle-Wittenberg. [https://studip.uni-halle.de/dispatch.php/course/details/index/](https://studip.uni-halle.de/dispatch.php/course/details/index/8b17eba74d69784964cdefc154bb8b95) [8b17eba74d69784964cdefc154bb8b95](https://studip.uni-halle.de/dispatch.php/course/details/index/8b17eba74d69784964cdefc154bb8b95).
- Daniel Jurafsky and James H. Martin (2009). Speech and Language Processing: An Introduction to Natural Language Processing, Speech Recognition, and Computational Linguistics. Prentice-Hall, 2nd edition.
- Christopher D. Manning and Hinrich Schütze (1999). Foundations of Statistical Natural Language Processing. MIT Press.
- Henning Wachsmuth (2015): Text Analysis Pipelines Towards Ad-hoc Large-scale Text Mining. LNCS 9383, Springer.